### **Einführung in Datenbanken**

# **Kapitel 8: Logik in SQL, Teil I: AND, OR, NOT und Joins**

Prof. Dr. Stefan Brass

Martin-Luther-Universität Halle-Wittenberg

Wintersemester 2021/22

[http://www.informatik.uni-halle.de/˜brass/db21/](http://www.informatik.uni-halle.de/~brass/db21/)

### Lernziele

#### Nach diesem Kapitel sollten Sie Folgendes können:

• Den Aufbau einer Signatur für Bereichskalkül und Tupelkalkül erklären.

Wie wird das relationale Modell in der Prädikatenlogik formalisiert?

#### **• Einfache Anfragen in SQL schreiben.**

Einfach heisst: Ohne Unteranfragen und Aggregationsfunktionen, aber schon mit Verbunden (Joins) und komplexen Bedingungen unter WHERE.

#### Tupelvariablen in SQL-Anfragen identifizieren.

Und den Begriff "Variablenbelegung" in Erklärung zu Ergebnis-Tupel verwenden.<br>.

- Erläutern, was Terme sind, und wo sie in Anfragen vorkommen.
- Den Begriff "inkonsistente Anfrage" erläutern (mit Beispielen).<br>'
- Einige Äquivalenzen der Logik aufzählen, auf SQL anwenden.

### <span id="page-2-0"></span>Inhalt

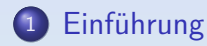

- [Variablen, FROM](#page-13-0)
- [Terme, SELECT](#page-35-0)
- [Formeln, WHERE](#page-54-0)

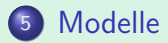

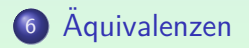

Einführung i[Variablen, FROM](#page-13-0) [Terme, SELECT](#page-35-0) [Formeln, WHERE](#page-54-0) [Modelle](#page-70-0) [Aquivalenzen](#page-77-0) version in Terme, SELECT Formeln, WHERE

## Relationale Datenbanken (1)

In relationalen Datenbanken werden die Daten in Tabellen abgespeichert, z.B.

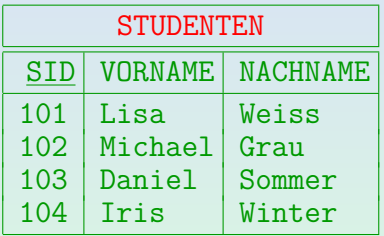

Zur Vereinfachung wurde die Spalte "EMAIL" hier weggelassen.

Statt Zeilen spricht man formal auch von "Tupeln".<br>'

Bei einer Tabelle mit drei Spalten wie im Beispiel entsprechen die Tabellenzeilen Tripeln (3-Tupel), z.B. (101*,* 'Lisa'*,* 'Weiss').

Einführung i[Variablen, FROM](#page-13-0) [Terme, SELECT](#page-35-0) [Formeln, WHERE](#page-54-0) [Modelle](#page-70-0) [Aquivalenzen](#page-77-0) version in Terme, SELECT Formeln, WHERE 0000000000000000 0000000 0000000000

## Relationale Datenbanken (2)

- In der Logik kann man den Zugriff auf Tabellenzeilen auf zwei verschiedene Arten formalisieren:
	- Bereichskalkül (BK): Eine Tabelle mit  $n$  Spalten entspricht einem *n*-stelligen Prädikat:  $p(t_1, \ldots, t_n)$  ist wahr gdw.

 $t_n$ 

eine Zeile der Tabelle ist.

• Tupelkalkül  $(TK)$ : Eine Tabelle mit n Spalten entspricht einer Sorte mit n Zugriffsfunktionen, die die Werte der Spalten liefern.

Alternativ statt Sorte auch einstelliges Prädikat, siehe unten.

• SQL basiert auf dem Tupelkalkül, Datalog und QBE auf dem Bereichskalkül.

### Relationale Datenbanken (3)

- Im Beispiel würde der Bereichskalkül ein Prädikat STUDENTEN einführen.
	- STUDENTEN(101, 'Lisa', 'Weiss') wäre wahr.
	- o STUDENTEN(200, 'Martin', 'Mueller') wäre falsch.

Im Bereichskalkül laufen Variablen über Datentypen (int, string). Natürlich würde man besser Tabellennamen im Singular wählen.

- Der Tupelkalkül würde eine Sorte STUDENTEN einführen, sowie Zugriffsfunktionen SID, VORNAME, NACHNAME.
	- Für ein X der Sorte STUDENTEN gilt dann:  $SID(X) = 101$ ,  $VORMAME(X) = 'Lisa', und NACHNAME(X) = 'Weiss'.$

Im Tupelkalkül laufen Variablen über ganzen Tupeln. Man führt dann die alternative Notation  $X.SID$  für  $SID(X)$  ein. Einführung i[Variablen, FROM](#page-13-0) [Terme, SELECT](#page-35-0) [Formeln, WHERE](#page-54-0) [Modelle](#page-70-0) [Aquivalenzen](#page-77-0) version in Terme, SELECT Formeln, WHERE

### Relationale Datenbanken (4)

- Tatsächlich ist die obige Tupelkalkül-Variante schon auf SQL angepasst.
- **•** Im theoretischen Tupelkalkül kann man Variablen über beliebigen Tupeln deklarieren, z.B.

 $\langle$ SID: int, VORNAME: string, NACHNAME: string $\rangle$ 

Dieser ganze Ausdruck ist eine Sorte. Das Alphabet ist ja ohnehin unendlich, insofern ist das kein Problem. Natürlich kann man eine Abkürzung für den Tupel-Typ einer Tabelle einführen, aber Variablen können auch über Tupel-Typen laufen, die in der Datenbank nicht vorkommen (z.B. für das Anfrage-Ergebnis).

● Die Tabellen entsprechen dann einstelligen Prädikaten. Z.B. kann man mit der Bedingung STUDENTEN(S) fordern, dass der Wert einer Variablen S der Tupelsorte tatsächlich als Zeile der Tabelle vorkommt.

## Relationale Datenbanken (5)

- Vorteil von SQL gegenüber theoretischem TK:
	- Es werden keine Einschränkungen auf den Formeln benötigt, um zu garantieren, dass Variablen nur über einem endlichen Bereich laufen.

Damit die Formeln effektiv auswertbar sind, muss sichergestellt werden, dass es ausreicht, nur endlich viele Werte für jede Variable auszuprobieren. Dafür wurden die Bedingungen "Bereichsunabhängigkeit" und<br>. "Bereichsbeschränkung" eingeführt. In SQL kann man keine Formeln<br>' aufschreiben, die dagegen verstoßen würden.

- Nachteil von SQL:
	- Für Ergebnis-Spalten, in denen Werte aus verschiedenen Datenbank-Spalten vorkommen, wird ein UNION-Operator benötigt. Logische Formeln reichen hier nicht.

#### Einführung i[Variablen, FROM](#page-13-0) [Terme, SELECT](#page-35-0) [Formeln, WHERE](#page-54-0) [Modelle](#page-70-0) [Aquivalenzen](#page-77-0) version in Terme, SELECT Formeln, WHERE

## Tupelkalkul — SQL-Variante (1) ¨

- **Ein DBMS definiert eine Menge von Datentypen** (z.B. Strings, Zahlen) mit Konstanten, Datentypfunktionen (z.B. +) und Prädikaten (z.B. <).
- **•** Für diese definiert das DBMS Namen (in der Signatur  $\Sigma_{\mathcal{D}}$ ) und Bedeutung (in der Interpretation  $\mathcal{I}_\mathcal{D}$ ).
- Normalerweise gibt es für jeden Datenwert  $d \in \mathcal{I}_{D}[s]$ mindestens eine Konstante c mit  $\mathcal{I}_D[c] = d$ .

D.h. alle Datenwerte sind durch Konstanten benannt. Das wird auch Bereichsabschlußannahme genannt und ist z.B. zur Ausgabe von Datenwerten im Anfrageergebnis wichtig. Im Allgemeinen können verschiedene Konstanten den gleichen Datenwert bezeichnen, z.B. 0, 00, -0. Einführung i[Variablen, FROM](#page-13-0) [Terme, SELECT](#page-35-0) [Formeln, WHERE](#page-54-0) [Modelle](#page-70-0) [Aquivalenzen](#page-77-0) version in Terme, SELECT Formeln, WHERE

## Tupelkalkul — SQL-Variante (2) ¨

- Aufgrund der Angaben im DB-Schema wird die Signatur  $\Sigma_{\mathcal{D}}$ zur Signatur  $\Sigma$  für Anfragen erweitert, und zwar um:
	- Sorten (eine für jede Relation/Tabelle).

Während die Interpretation der Datentypen fest in das DBMS eingebaut ist, kann die Interpretation der zusätzlichen Sorten durch Einfügungen, Löschungen und Updates verändert werden. Dafür müssen diese Sorten einen endlichen Wertebereich haben. Diese Sorten werden ja durch Dateien auf der Platte implementiert, während die Datentypen durch Programmcode im DBMS implementiert sind und daher unendliche Wertebereiche möglich wären, z.B. beliebig lange Zeichenketten.

**• einstellige Funktionen, jeweils von einer der neuen Sorten** in einen Datentyp (für jede Spalte).

> Dies sind Zugriffsfunktionen für die Attribute/Komponenten der Zeilen/Tupel/Records/Objekte.

## Tupelkalkul — SQL-Variante (3) ¨

- In der Punkte-DB gibt es z.B. die Sorte STUDENTEN mit den Funktionen
	- $\bullet$  SID: STUDENTEN  $\rightarrow$  NUMERIC(3)
	- $\bullet$  VORNAME: STUDENTEN  $\rightarrow$  VARCHAR(20)
	- NACHNAME: STUDENTEN  $\rightarrow$  VARCHAR(20)

Die Werte der Sorte STUDENTEN sind die Tabellenzeilen. Jede der Funktionen liefert den Wert der entsprechenden Spalte für die als Argument gegebene Tabellenzeile. Diese Tabelleneinträge sind Werte aus einem Datentyp wie NUMERIC(3) oder VARCHAR(20). Diese Zugriffsfunktionen wählen also einfach jeweils eine Komponente des Tupels aus. EMAIL erlaubt auch Nullwerte, formal erst in Kap. 12.

- Beispiel für Überladung eines Funktionssymbols:
	- $\bullet$  SID: BEWERTUNGEN  $\rightarrow$  NUMERIC(3)

Einführung i[Variablen, FROM](#page-13-0) [Terme, SELECT](#page-35-0) [Formeln, WHERE](#page-54-0) [Modelle](#page-70-0) [Aquivalenzen](#page-77-0) version in Terme, SELECT Formeln, WHERE 

## Tupelkalkul — SQL-Variante (4) ¨

- Z.B. enthält  $\mathcal{I}$ [STUDENTEN] das Tupel  $t = (101, 'Lisa', 'Weiss')$
- Dann ist  $\mathcal{I}[\text{SID}](t) = 101$ .
- Selbstverständlich müssen die neuen Sorten als endliche Mengen interpretiert werden (ggf. auch leer).

Man fordert auch, dass es keine zwei verschiedenen Tupel geben kann, die in den Werten aller Zugriffsfunktionen übereinstimmen. Dies ist für die Aquivalenz zum Bereichskalkül wichtig, da dort ein Prädikat nicht zweimal wahr sein kann. In der Praxis (SQL) könnte es tatsächlich solche Tupel geben, die in allen Komponenten übereinstimmen. Fast immer werden aber Schlüssel für eine Relation/Tabelle definiert, und dann kann dieser Fall wieder nicht auftreten.

### Beispiel-Datenbank

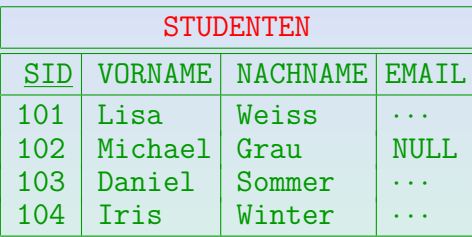

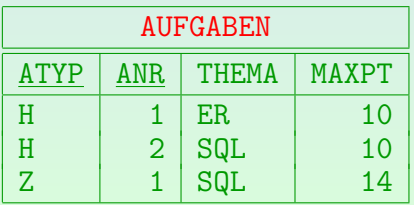

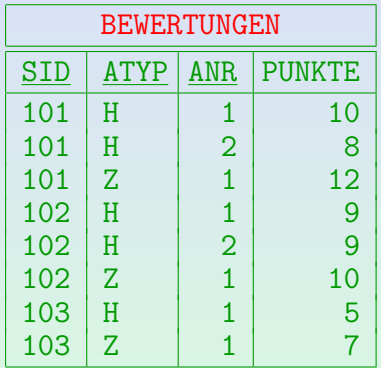

### <span id="page-13-0"></span>Inhalt

- 
- <sup>2</sup> [Variablen, FROM](#page-13-0)
- <sup>3</sup> [Terme, SELECT](#page-35-0)
- [Formeln, WHERE](#page-54-0)
- **[Modelle](#page-70-0)**

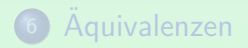

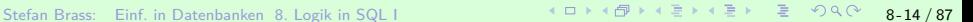

# Variablendeklaration (1)

Definition:

- **•** Sei die Signatur  $\Sigma = (\mathcal{S}, \mathcal{P}, \mathcal{F})$  gegeben.
- Eine Variablendeklaration für  $\Sigma$  ist eine partielle Abbildung  $ν$  : *VARS*  $\rightarrow$  *S*, so dass
	- der Definitionsbereich von *ν* endlich ist, und Das ist keine Einschränkung, weil jede Formel nur endlich viele Variablen enthält.
	- $\nu(c)$  für  $c \in \mathcal{F}_{\epsilon} \cap VARS$  undefiniert ist.

Wenn ein Bezeichner schon als Konstante verwendet wird, kann er nicht gleichzeitig als Variable benutzt werden, weil sonst Vorkommen des Bezeichners in Formeln mehrdeutig wären.

Variablendeklarationen werden auch in der Form *ν* = {S*/*STUDENTEN*,* B*/*BEWERTUNGEN} geschrieben. Einführung i [Variablen, FROM](#page-13-0) [Terme, SELECT](#page-35-0) [Formeln, WHERE](#page-54-0) [Modelle](#page-70-0) [Aquivalenzen](#page-77-0) 

# Variablendeklaration (2)

Variablendeklarationen definieren, welche Variablen verwendet werden können, und was ihre Sorten sind:

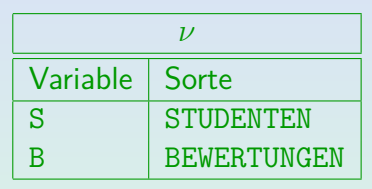

Jede Variable muss eine eindeutige Sorte haben.

- In SQL werden Variablendeklarationen unter FROM definiert: FROM STUDENTEN S, BEWERTUNGEN B
- **•** Im Tupelkalkül und in SQL kann man Variablen nur für Tupel-Sorten deklarieren (über Tabellenzeilen laufen lassen). Nicht für Datensorten (wie int). Sichert endliche Auswertbarkeit von SQL.

Einführung i [Variablen, FROM](#page-13-0) [Terme, SELECT](#page-35-0) [Formeln, WHERE](#page-54-0) [Modelle](#page-70-0) [Aquivalenzen](#page-77-0) poooooo oo 

# Tupelvariablen in SQL (1)

Die FROM-Klausel legt eine Variablendeklaration *ν* fest:

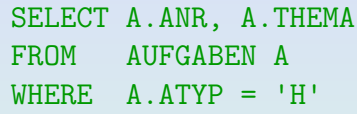

Hier wird eine Variable A der Sorte AUFGABEN deklariert. Ein Datenbankler würde eher sagen: "Eine Variable A, die über den Zeilen der Tabelle AUFGABEN läuft".<br>. Oder kurz: "eine Variable A über AUFGABEN" bzw. "eine Variable A für AUFGABEN".<br>.

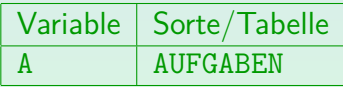

- Weil A vom Typ AUFGABEN ist, können die Zugriffsfunktionen für die Spalten von AUFGABEN verwendet werden, z.B. ANR.
- $\bullet$  In SQL schreibt man A. ANR statt ANR  $(A)$ .

# Tupelvariablen in SQL (2)

Eine Tupelvariable wird immer erstellt: Ist kein Name angegeben, erhält sie den Namen der Relation:

> SELECT AUFGABEN.ANR, AUFGABEN.THEMA FROM AUFGABEN WHERE AUFGABEN.ATYP = 'H'

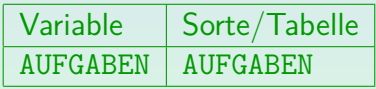

Wenn man also nur FROM AUFGABEN schreibt, wird dies behandelt wie:

FROM AUFGABEN AUFGABEN

Die Tupelvariable "AUFGABEN" läuft über alle Zeilen der Tabelle "AUFGABEN".<br>.

Einführung i [Variablen, FROM](#page-13-0) [Terme, SELECT](#page-35-0) [Formeln, WHERE](#page-54-0) [Modelle](#page-70-0) [Aquivalenzen](#page-77-0)

# Tupelvariablen in SQL (3)

- Wird ein Tupelvariablen-Name angegeben, z.B. FROM AUFGABEN A
	- so ist es ein Fehler, "AUFGABEN.ANR" zu schreiben.<br>The Customan 20004, "WEGAREW" "WEW", Application

Z.B. Oracle: ORA-00904: "AUFGABEN"."ANR": invalid identifier. PostgreSQL:

invalid reference to FROM-clause entry for table "AUFGABEN".

HINT: Perhaps you meant to reference the table alias "a". MariaDB:

ERROR 1054 (42S22): Unknown column 'AUFGABEN.A' in 'field list'

# Die Tupelvariable heißt nun "A", nicht "AUFGABEN".

Wenn man möchte, kann man die Situation auch so verstehen, dass hier ein "Alias" A für die Tabelle AUFGABEN eingeführt wurde, und deswegen nur die umbenannte Tabelle A zur Verfügung steht. Dies wäre nicht die Sicht der Logik, aber man kann SQL auch aus Sicht der relationalen Algebra verstehen (Kap. 14).

Einführung i [Variablen, FROM](#page-13-0) [Terme, SELECT](#page-35-0) [Formeln, WHERE](#page-54-0) [Modelle](#page-70-0) [Aquivalenzen](#page-77-0)

# Tupelvariablen in SQL (4)

Wenn mehrere Tupelvariablen unter FROM deklariert werden, ist die Reihenfolge egal:

FROM STUDENTEN S, BEWERTUNGEN B und FROM BEWERTUNGEN B, STUDENTEN S

führen beide zur gleichen Variablendeklaration.

Mathematisch ist es ja eine (partielle) Abbildung von Variablen auf Sorten. Es wäre möglich, dass der Anfrageoptimierer einen unterschiedlichen Zugriffsplan wählt, also die eine Anfrage etwas schneller läuft (bei guten Optimierern selten).

• Man darf die gleiche Variable nicht für verschiedene Tabellen verwenden:

#### FROM BEWERTUNGEN X, STUDENTEN X

PostgreSQL: "ERROR: table name "x" specified more than once".

Die Funktionseigenschaft der Variablendeklaration ist verletzt.

## <span id="page-20-0"></span>Variablenbelegung

#### Definition:

**•** Eine Variablenbelegung A für *I* und  $\nu$  ist eine partielle Abbildung von *VARS* auf  $\bigcup_{s\in\mathcal{S}}\mathcal{I}[s].$ 

 $\mathcal A$  wie "Assignment" (kurz für "Variable Assignment").

• Sie definiert für jede Variable V, für die v definiert ist, einen Wert aus  $\mathcal{I}[s]$ , wobei  $s := \nu(V)$ .

> Für Variablen V, die in *ν* nicht deklariert sind (d.h. *ν* ist undefiniert für V) ist auch  $A$  undefiniert. Damit ist auch eine Variablenbelegung endlich aufschreibbar, z.B. wie Variablendeklarationen:  $\{X_1/d_1, \ldots, X_n/d_n\}$ .

#### Erklärung:

• D.h. eine Variablenbelegung legt für alle Variablen, die in *ν* deklariert sind, Werte aus I fest (passender Sorte).

# <span id="page-21-0"></span>Variablenbelegungen in SQL (1)

Beispiel:

Es sei folgende Variablendeklaration *ν* gegeben:

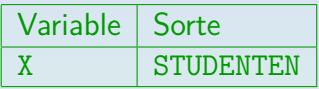

• Eine mögliche Variablenbelegung ist:

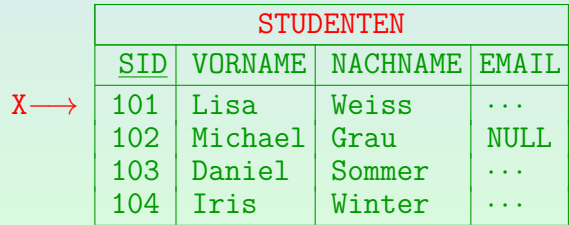

Mathematisch:  $\mathcal{A}(X) = (101, 'Lisa', 'Weiss', '. . .') \in \mathcal{I}[STUDENTER]$ 

## Variablenbelegungen in SQL (2)

#### **•** Beispiel:

SELECT X.NACHNAME FROM STUDENTEN X WHERE X.VORNAME = 'Daniel'

■ Ein simples Auswertungsverfahren ist, eine alle möglichen Variablenbelegungen  $\mathcal A$  durchzugehen, also X nacheinander jede Zeile zuzuweisen:

#### **for** X **in** STUDENTEN **do if** X.VORNAME = 'Daniel' **then print** X.NACHNAME

X steht hier für eine Zeile in STUDENTEN. Man testet jeweils, ob die WHERE-Bedingung erfüllt ist. Falls ja, wird der Wert des Ausdrucks unter SELECT ausgedruckt.

# Variablenbelegungen in SQL (3)

#### **•** Erste Variablenbelegung:

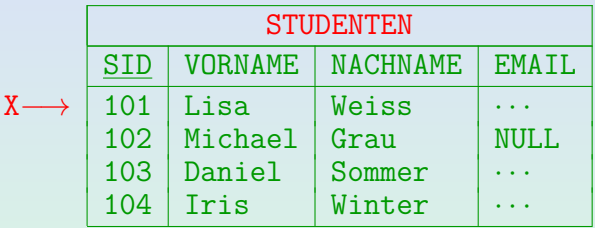

X.VORNAME ist "Lisa". Die WHERE-Bedingung X.VORNAME = 'Daniel'

ist nicht erfüllt.

**• Es erfolgt keine Ausgabe für diese Variablenbelegung.** 

# Variablenbelegungen in SQL (4)

#### • Zweite Variablenbelegung:

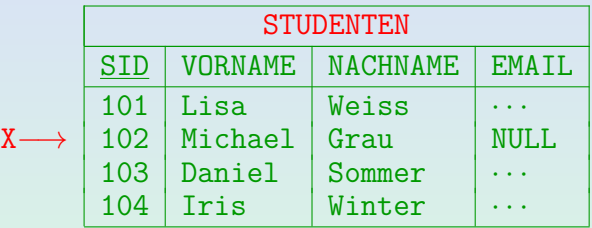

- Für diese Variablenbelegung hat X. VORNAME den Wert " Michael".
- Wieder ist die WHERE-Bedingung nicht erfüllt. Wieder keine Ausgabe.

# Variablenbelegungen in SQL (5)

#### **•** Dritte Variablenbelegung:

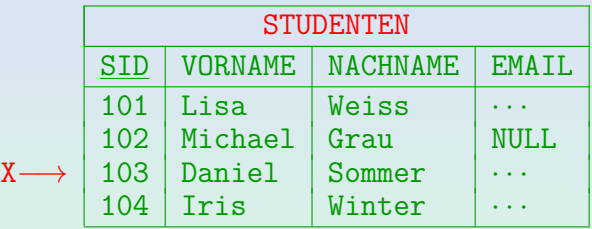

- Für diese Variablenbelegung hat X. VORNAME den Wert "Daniel". Die WHERE-Bedingung ist erfüllt.
- Daher wird der Wert des SELECT-Ausdrucks X.NACHNAME für diese Variablenbelegung ausgegeben. Dies ist "Sommer".

Einführung [Variablen, FROM](#page-13-0) [Terme, SELECT](#page-35-0) [Formeln, WHERE](#page-54-0) [Modelle](#page-70-0) Äquivalenzen 0000000000000000 0000000 0000000000

## Variablenbelegungen in SQL (6)

Vierte Variablenbelegung (wieder keine Ausgabe):

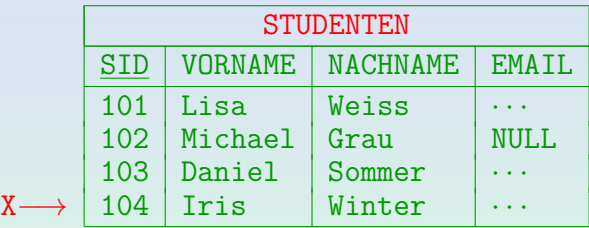

Ein DBMS muss nur die gleiche (Multi-)Menge von Ausgaben liefern, als wenn es alle möglichen Variablenbelegungen durchprobiert hätte. Es darf cleverere Methoden verwenden.

Falls es einen Index über der Spalte VORNAME der Tabelle STUDENTEN gibt, könnte dieser verwendet werden, um schnell Zeilen mit VORNAME = 'Daniel' zu finden. Für eine so kleine Tabelle lohnt sich ein Index aber nicht.

Einführung [Variablen, FROM](#page-13-0) [Terme, SELECT](#page-35-0) [Formeln, WHERE](#page-54-0) [Modelle](#page-70-0) Äquivalenzen 

# Verbunde/Joins (1)

- Gegeben sei eine Anfrage mit zwei Tupelvariablen: SELECT  $A_1, \ldots, A_n$ FROM STUDENTEN S, BEWERTUNGEN B WHERE C
- Dann wird S über die 4 Tupel in STUDENTEN laufen und B über die 8 Tupel in BEWERTUNGEN. Im Prinzip werden alle  $4 * 8 = 32$  Kombinationen betrachtet:

**for** S **in** STUDENTEN **do for** B **in** BEWERTUNGEN **do if** C **then print**  $A_1, \ldots, A_n$ 

Ein gutes DBMS verwendet evtl. einen besseren Algorithmus zur Auswertung der Anfrage (hängt von Bedingung  $C$  ab). Aber um die Bedeutung der Anfrage zu verstehen, reicht der einfache Algorithmus.

# Verbunde/Joins (2)

**• Interessant sind aber nur Variablenbelegungen, bei denen** sich S und B auf den gleichen Studenten beziehen:

SELECT S.NACHNAME, B.ATYP, B.ANR, B.PUNKTE FROM STUDENTEN S, BEWERTUNGEN B  $WHERE$  S.SID = B.SID

Bedingungen, die Spaltenwerte verschiedener Tupelvariablen vergleichen, werden auch "Verbundbedingungen"<br>(engl. Jein Conditions") geneemt (engl. " Join Conditions") genannt.

Der Verbund ist eine Operation der relationalen Algebra, und wird in Kapitel 14 ausführlich besprochen. Er klebt sozusagen Zeilen zweier Tabellen "zusammen", die die Verbundbedingung erfüllen (hier aus STUDENTEN und BEWERTUNGEN).

■ Typisch ist, dass die Gleichheit von Fremdschlüssel und referenziertem Schlüssel gefordert wird (wie hier).

Einführung **Infahlen, FROM** [Terme, SELECT](#page-35-0) [Formeln, WHERE](#page-54-0) [Modelle](#page-70-0) [Aquivalenzen](#page-77-0) in the Selection opportunity odoportunity odoportunity odoportunity odoportunity odoportunity odoportunity odoportunity odoportunity odoportunit

# Verbunde/Joins (3)

• Beispiel für interessante Variablenbelegung (erfüllt Bedingung):

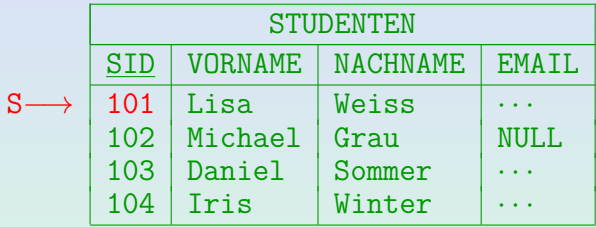

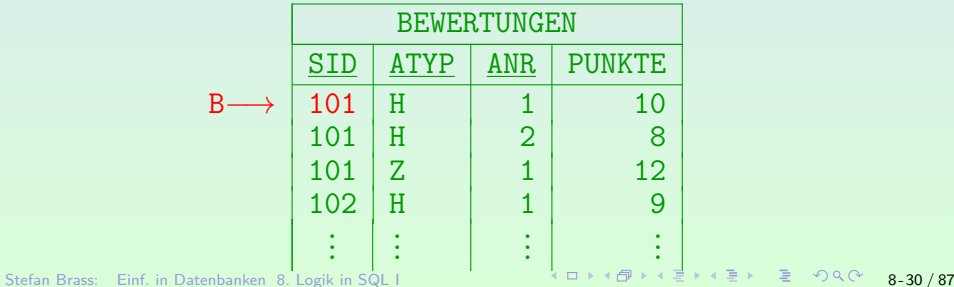

# <span id="page-30-0"></span>Verbunde/Joins (4)

Auch diese Variablenbelegung produziert eine Ausgabe:

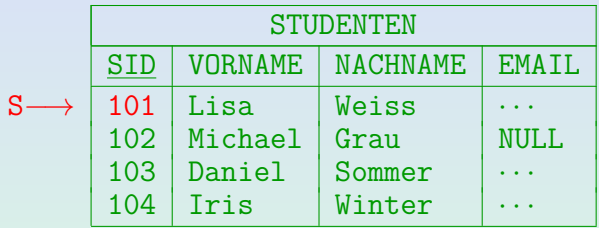

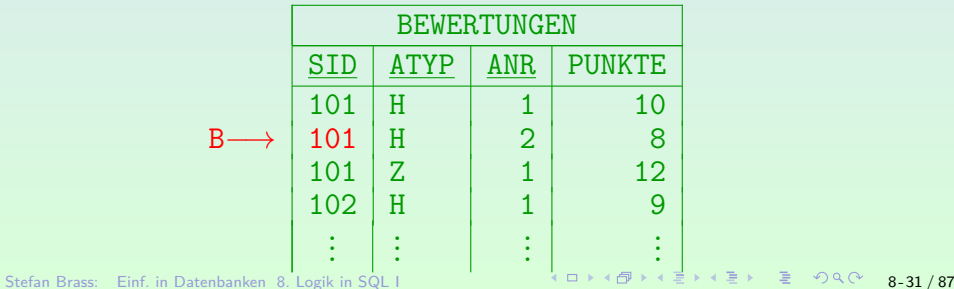

# <span id="page-31-0"></span>Verbunde/Joins (5)

Diese Variablenbelegung dagegen erfullt die Bedingung nicht: ¨

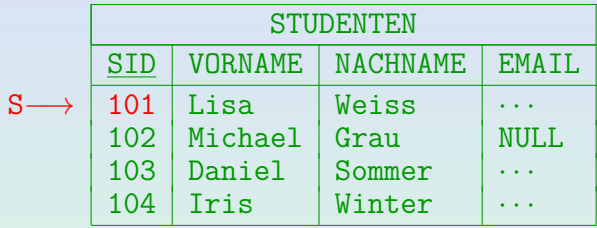

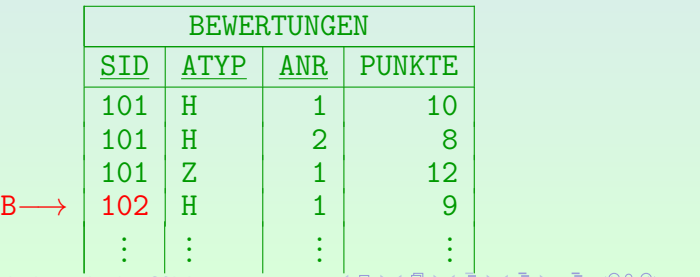

Stefan Brass: Einf. in Datenbanken 8. Logik in SQL I 8 - 32 / 87 - 32 / 87 - 32 / 87 - 32 / 87 - 32 / 87 - 32

# <span id="page-32-0"></span>FROM-Syntax (1)

#### Quell-Liste (nach FROM):

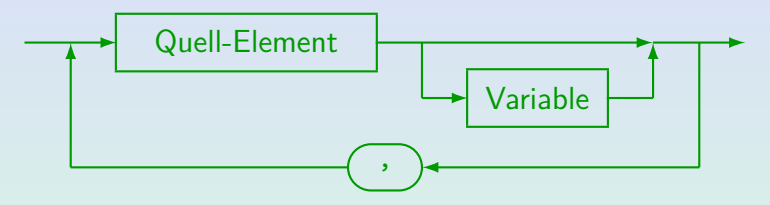

- In SQL-92, SQL Server, Access, DB2 und MySQL (nicht in Oracle 8i) kann man "AS" zwischen Quell-Element und Variable schreiben.<br>.
- In SQL-92, DB2 (nicht Oracle, SQL Server, Access, MySQL) kann man neue Spaltennamen definieren: "STUDENTEN AS S(NR,VNAME,NNAME,MAIL)".<br>.
- lst das "Quell-Element" eine Unteranfrage, wird in SQL-92, SQL Server und<br>DP2 eine Tunekerishle verlangt (eber nicht Oracle, Access), Dann funktion DB2 eine Tupelvariable verlangt (aber nicht Oracle, Access). Dann funktioniert obige Spaltenumbenennung plötzlich auch in SQL Server.
- SQL-92, SQL Server, Access, DB2 unterstützen Joins unter FROM (später).

Einführung i [Variablen, FROM](#page-13-0) [Terme, SELECT](#page-35-0) [Formeln, WHERE](#page-54-0) [Modelle](#page-70-0) [Aquivalenzen](#page-77-0)

## FROM-Syntax (2)

#### Quell-Element:

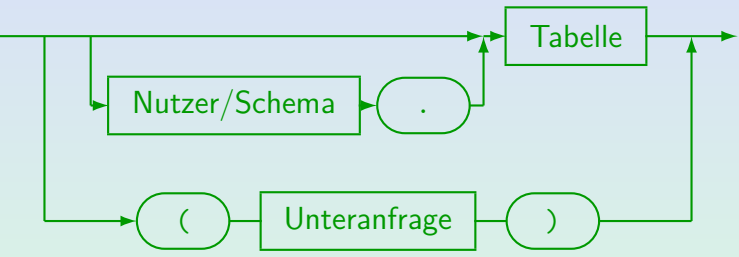

- **O** SQL-86 erlaubt keine Unteranfragen in der FROM-Liste.
- MySQL unterstützt Unteranfragen erst ab Version 4.1.
- Vereinfachte Syntax der FROM-Klausel:

```
FROM Tabelle [Variable], ..., Tabelle [Variable]
```
Einführung i [Variablen, FROM](#page-13-0) [Terme, SELECT](#page-35-0) [Formeln, WHERE](#page-54-0) [Modelle](#page-70-0) [Aquivalenzen](#page-77-0)

# FROM-Syntax (3)

#### Tabellennamen:

- Man kann sich auf Tabellen anderer Nutzer unter FROM beziehen (falls Leserecht erteilt wurde): SELECT \* FROM BRASS.AUFGABEN
- Der Nutzername ist hier der Name des DB-Schemas (ein DBMS kann mehrere Schemata verwalten).

In Oracle sind Nutzer und Schema mehr oder weniger das gleiche: Jeder Nutzer hat sein eigenes Schema, jedes Schema gehört genau einem Nutzer. In DB2 kann es mehrere Schemata je Nutzer geben. In PostgreSQL sind Schema und Nutzer getrennt. Eine Datenbank kann mehrere Schemata enthalten, und Nutzer haben einen Suchpfad für Schemata. Man kann aber auch "Schema.Tabelle" schreiben. In SQL Server hat ein vollständiger Name die Form "Server.DB.Inhaber.Tabelle", aber es gibt viele Abkürzungen, z.B.<br>. "Inhaber.Tabelle" oder "Tabelle". In MySQL schreibt man ggf. "DB.Tabelle".

### <span id="page-35-0"></span>Inhalt

- 
- [Variablen, FROM](#page-13-0)
- <sup>3</sup> [Terme, SELECT](#page-35-0)
- [Formeln, WHERE](#page-54-0)
- **[Modelle](#page-70-0)**

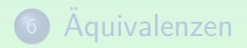

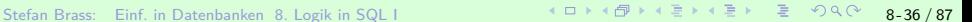
# Terme (1)

- Terme sind syntaktische Konstrukte, die zu einem Wert ausgewertet werden können (z.B. zu einer Zahl, einer Zeichenkette, oder zu einer Zeile in einer Tabelle).
- Es gibt drei Arten von Termen:
	- Konstanten, z.B. 1, 'abc',
	- Variablen, z.B. X,
	- zusammengesetzte Terme, bestehend aus Funktionssymbolen angewandt auf Argumentterme, z.B. NACHNAME(S).

Zusammengesetzte Terme können beliebig weit verschachtelt werden,  $z.B.$  (PUNKTE(B)/MAXPT(A))  $*$  100).

Terme sollten aus Programmiersprachen bekannt sein. Dort sagt man (Wert-)Ausdruck/Expression statt Term.

# Terme (2)

#### Definition:

- **•** Sei eine Signatur  $\Sigma = (S, \mathcal{P}, \mathcal{F})$  und eine Variablendeklaration *ν* für Σ gegeben.
- **•** Die Menge  $TE_{\Sigma,\nu}(s)$  der Terme der Sorte s bezüglich (Σ, ν) ist folgendermaßen rekursiv definiert:
	- Jede Variable V ∈ VARS mit *ν*(V) = s ist ein Term der Sorte *s* (dafür muss *ν* definiert sein für *V*).
	- Jede Konstante *c* ∈  $\mathcal{F}_{\epsilon, s}$  ist ein Term der Sorte *s*.
	- Wenn  $t_1$  ein Term der Sorte  $s_1$  ist, ...,  $t_n$  ein Term der Sorte  $s_n$ , und  $f \in \mathcal{F}_{\alpha,s}$  mit  $\alpha = s_1 \ldots s_n$ ,  $n \geq 1$ , dann ist  $f(t_1,\ldots,t_n)$  ein Term der Sorte s.

# Terme (3)

#### Definition, fortgesetzt:

• Jeder Term kann durch endlich häufige Anwendung obiger Regeln konstruiert werden. Nichts anderes ist ein Term.

Diese Bemerkung ist formal wichtig, da die obigen Regeln nur festlegen, was ein Term ist, und nicht, was kein Term ist. Dazu muss die Definition abgeschlossen werden. (Selbst wenn man die obigen Regeln als Gleichungssystem auffasst, müßten unendliche Baumstrukturen als Lösungen ausgeschlossen werden.)

#### Definition:

 $\mathcal{TE}_{\Sigma,\nu} := \bigcup_{s \in \mathcal{S}} \mathcal{TE}_{\Sigma,\nu}(s)$  sei die Menge aller Terme.

# Terme (4)

■ Einige Funktionen werden üblicherweise als Infix-Operatoren zwischen ihre Argumente (Operanden) geschrieben, also z.B.  $X+1$  statt der "offiziellen" Notation  $+(X, 1)$ .

Wenn man damit anfängt, muss man auch Rangfolgen (Prioritäten) der Operatoren definieren, und explizite Klammerung erlauben. Die formalen Definitionen werden dadurch komplizierter.

Aufrufe von Funktionen der Stelligkeit 1 kann man auch in Punktnotation (objektorientiert) schreiben, z.B. "S.NACHNAME" für "NACHNAME(S)".

"Syntaktischer Zucker" wie Infix- und Punktnotation ist in der Praxis sinnvoll,<br>. aber für die Theorie der Logik nicht wichtig. In Programmiersprachen gibt es manchmal Unterschiede zwischen der "konkreten Syntax" und der "abstrakten Syntax" (Syntaxbaum). Die abstrakte Syntax läßt viele Details weg und beschreibt eher die internen Datenstrukturen des Compilers.

### Wert eines Terms

#### Definition:

- **•** Seien eine Signatur Σ, eine Variablendeklaration *ν* für Σ, eine  $\Sigma$ -Interpretation  $\mathcal I$ , und eine Variablenbelegung  $\mathcal A$ für  $(\mathcal{I}, \nu)$  gegeben.
- **•** Der Wert  $\langle I, A \rangle$ [t] eines Terms  $t \in TE_{Σ,ν}$  ist wie folgt definiert (Rekursion über die Termstruktur):
	- Ist t eine Konstante c, dann ist  $\langle I, \mathcal{A} \rangle[t] := \mathcal{I}[c]$ .
	- Ist *t* eine Variable *V*, dann ist  $\langle \mathcal{I}, \mathcal{A} \rangle[t] := \mathcal{A}(V)$ .
	- Hat  $t$  die Form  $f(t_1,\ldots,t_n)$ , mit  $t_i$  der Sorte  $s_i$ :  $\langle \mathcal{I}, \mathcal{A} \rangle[t] := \mathcal{I}[f, s_1 \dots s_n] (\langle \mathcal{I}, \mathcal{A} \rangle[t_1], \dots, \langle \mathcal{I}, \mathcal{A} \rangle[t_n]).$

D.h. man wertet die Argumentterme aus und wendet auf die Ergebnisse die Funktion an, durch die das Funktionssymbol f interpretiert wird.

Einführung i [Variablen, FROM](#page-13-0) [Terme, SELECT](#page-35-0) [Formeln, WHERE](#page-54-0) [Modelle](#page-70-0) Äquivalenzen annononono og 

## $Term/Sk$ alare Ausdrücke in  $SQL (1)$

Ein Term (skalarer Ausdruck) in SQL kann zu einem Wert eines Datentyps ausgewertet werden.

Der Begriff " Term" wird in der Logik verwendet. In Programmiersprachen sagt man "Ausdruck". Der SQL-Standard verwendet "skalarer Ausdruck", weil es dort auch "Tabellenausdrücke" gibt.<br>'

Drei wichtige Arten von Termen in SQL sind (es gibt mehr):

- Attribut-Referenzen, z.B. STUDENTEN.SID.
- Konstanten ("Literale"), z.B. 'Lisa', 1.
- Zusammengesetzte Terme, z.B. 0.9 \* MAXPT.

Zusammengesetzte Terme bestehen aus Teil-Termen, die verknüpft werden mit Datentyp-Operatoren wie +, -, \*, / (für Zahlen), || (String-Konkatenation) und Datentyp-Funktionen wie SIN.

## Term/Skalare Ausdrücke in SQL (2)

■ Terme verwendet man in Bedingungen, z.B. enthält

$$
\boxed{\text{B.PUNKTE}} > \boxed{\text{A.MAXPT}} * 0.8
$$

die Terme "B.PUNKTE" und "A.MAXPT \* 0.8".

Auch SELECT-Liste kann beliebige Terme enthalten:

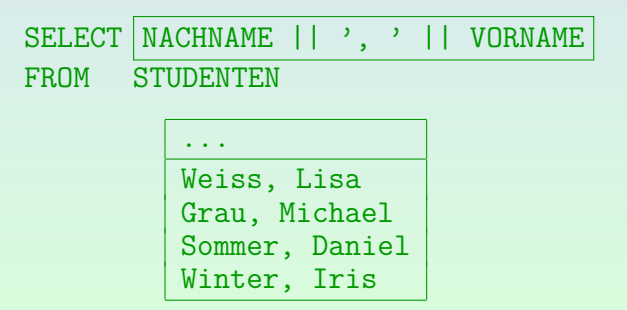

## Attribut-Referenzen (1)

- Auf Attribute kann man in dieser Form zugreifen: Variable.Attribut
- Hat nur eine Tupelvariable das Attribut, darf der Variablenname fehlen. Z.B. ist diese Anfrage legal:

SELECT ATYP, ANR, PUNKTE FROM STUDENTEN S, BEWERTUNGEN B  $WHERE$  S.SID = B.SID AND VORNAME = 'Lisa' AND NACHNAME = 'Weiss'

"VORNAME" und "NACHNAME" gibt es nur in STUDENTEN — daher ist klar, dass die Variable "S" gemeint ist.<br>'

"ATYP", "ANR" und "PUNKTE" können entsprechend nur "B" zugeordnet werden. "SID" allein wäre jedoch mehrdeutig, da sowohl "S" als auch "B" ein Attribut mit diesem Namen haben.

Stefan Brass: Einf. in Datenbanken 8. Logik in SQL I 8 - 4 미 - 4 미 - 4 미 - 4 미 - 4 로 - 1 로 - 9 Q <del>(</del> 8 - 44 / 87

## Attribut-Referenzen (2)

Gegeben sei diese Anfrage:

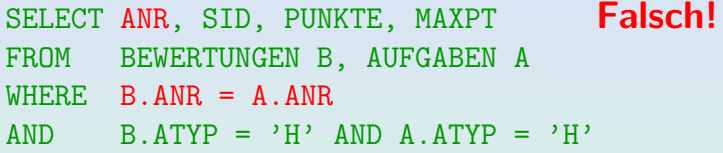

SQL verlangt, dass der Nutzer festlegt, ob A.ANR oder B.ANR unter SELECT gemeint ist, obwohl beide gleich sind, so dass es eigentlich egal wäre.

Die Regel ist rein syntaktisch: Hat mehr als eine Tupelvariable in der FROM-Klausel das Attribut "ANR", darf die Tupelvariable nicht fehlen oder das DBMS (z.B. Oracle) wird den Fehler "ORA-00918: column ambiguously defined" ausgeben. DB2, SQL Server, Access, MySQL sind auch so streng.

### Attribut-Referenzen (3)

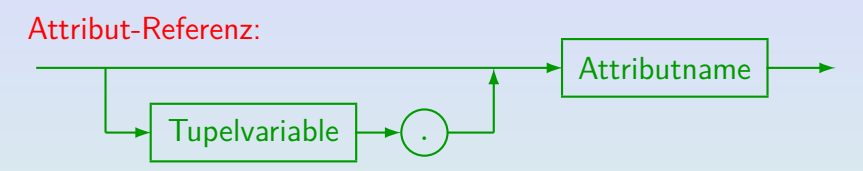

● Wie oben erläutert, darf die Tupelvariable nur weggelassen werden, wenn es in der Variablendeklaration, in deren Gültigkeitsbereich die Attribut-Referenz steht, nur eine Tupelvariable über einer Tabelle gibt, die ein Attribut mit dem Namen hat. D.h. man muss die Tupelvariable eindeutig rekonstruieren können. Diese Regel wird später im Zusammenhang mit Unteranfragen noch etwas verfeinert, s. Kap. 10.

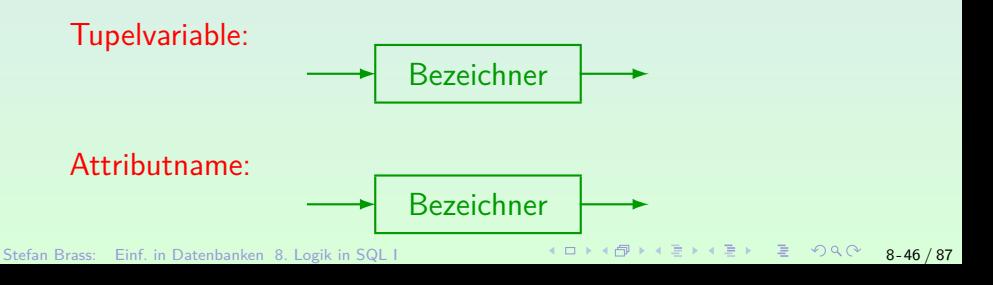

### Zusammengesetzte Terme (1)

- $\bullet$  Der SQL-86-Standard enthielt nur +, -,  $\ast$ , /.
- Derzeitige DBMS unterscheiden sich immer noch in anderen Datentyp-Operationen (siehe Kapitel 7).

Aber sie haben meist eine große Auswahl an Datentyp-Operationen, z.B. sin, cos, substr. Kapitel 7 enthält Listen von Datentyp-Operationen für verschiedene Systeme.

Z.B. ist der Operator || im SQL-92-Standard enthalten, aber funktioniert z.B. nicht in SQL Server.

String-Konkatenation wird in SQL Server und Access "+" geschrieben. In MySQL muss man "concat( $s_1$ ,  $s_2$ )" schreiben (aber es gibt --ansi). Andere Datentyp-Funktionen (z.B. SUBSTR) sind sogar noch weniger standardisiert.

### Zusammengesetzte Terme (2)

- SQL kennt die Standard-Vorrangregeln,
	- z.B. bedeutet A+B\*C:

 $A + (B * C)$ .

und nicht  $(A+B)*C$ .

- Klammern (...) können verwendet werden, um eine bestimmte Struktur zu erzwingen.
- $\bullet$  Übung: Was ist das Ergebnis von  $7+3*2-4-1?$

Es kann nützlich sein, einen Operator-Baum zu zeichnen.

"-" ist links-assoziativ (von links ausgewertet).

### Terme: Syntax (1)

Term (Skalarer Ausdruck, Wert-Ausdruck):

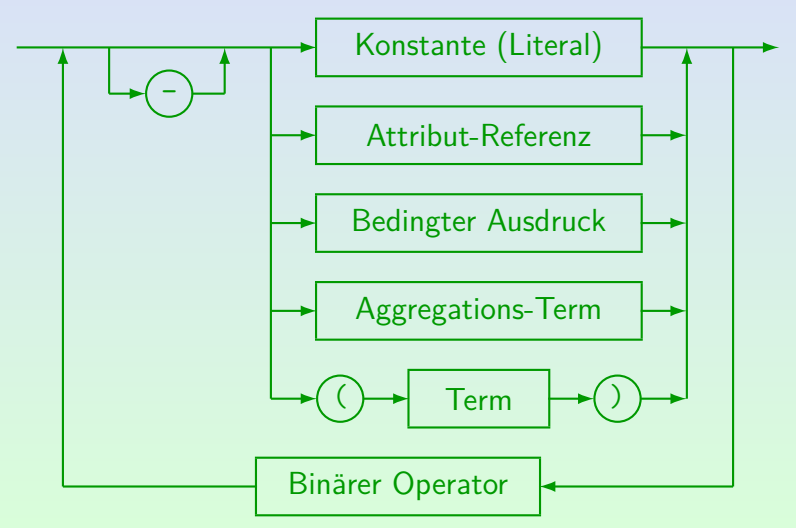

Stefan Brass: Einf. in Datenbanken 8. Logik in SQL I 8 - 40 P X (*라 >* 4 로 > 4 로 > 이익어 8 - 8 - 49 / 87

### Terme: Syntax (2)

#### Binärer Operator:

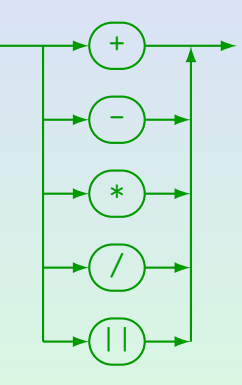

- SQL Server, Access, MySQL verwenden nicht "||" für die Konkatenation.
- Punktrechnung (\*, /) bindet stärker als Strichrechnung (+, -).
- Die implizite Klammerung ist von links, z.B. wird A-B-C als (A-B)-C verstanden.

### SELECT-Klausel, ∗

- SELECT legt die Terme fest, die ausgegeben werden, falls die WHERE-Bedingung wahr ist (Ergebnis-Spalten).
- SELECT \* kann verwendet werden, um alle Spalten der Tabelle(n) unter FROM auszugeben, z.B. ist

SELECT  $*$ FROM STUDENTEN

äquivalent zu

SELECT SID, VORNAME, NACHNAME, EMAIL FROM STUDENTEN

 $\bullet$  In Programmen sollte man  $*$  vermeiden, da später manchmal Spalten zu Tabellen hinzugefügt werden.

### Umbenennung von Spalten

- Beispiel für Umbenennung von Ausgabe-Spalten:
	- SELECT VORNAME AS V Name, NACHNAME AS "Name" FROM STUDENTEN

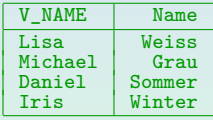

- Dies funktioniert in SQL-92, Oracle, PostgreSQL, DB2, SQL Server, MySQL/MariaDB, Access, aber nicht in SQL-86.
- with Nammin 5QE 52 and alleh obigen Systemen aar.<br>Access weggelassen werden (es ist ein "noise word"). AS" kann in SQL-92 und allen obigen Systemen außer

## SELECT-Syntax (1)

#### Ziel-Liste (nach SELECT):

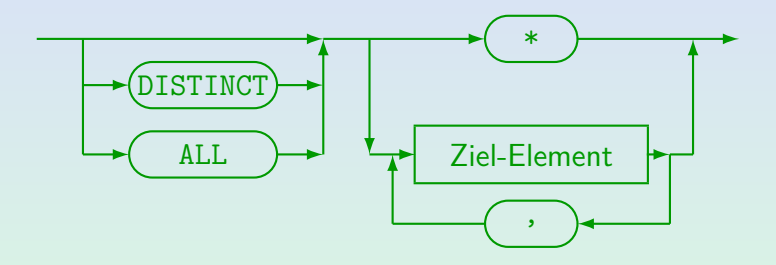

- Duplikateliminierung (mit DISTINCT) wird in Kapitel 9 besprochen.
- ALL (keine Duplikat-Elimination) ist der Default. Es erfolgt eine Ausgabe der Terme unter SELECT für jede Variablenbelegung, bei der die WHERE-Bedingung wahr ist. Dabei ist möglich, dass mehrfach die gleiche Ergebniszeile ausgegeben wird.

# SELECT-Syntax (2)

#### Ziel-Element:

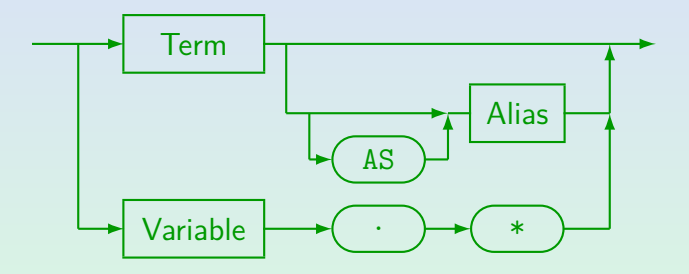

", variable... " and ", [ab] 7 was " tanknowleden in SQL 52, Stacle, SQL Server,"<br>DB2, MySQL und Access (in Access wird ", AB" benötigt). Diese Konstruktionen Variable.\*" und "[AS] Alias" funktionieren in SQL-92, Oracle, SQL Server,<br>NB2, MuSQL und Assess (in Assess vited AS" benätist), Disse Kanstruktis sind im alten SQL-86-Standard nicht enthalten.

### <span id="page-54-0"></span>Inhalt

- 
- [Variablen, FROM](#page-13-0)
- [Terme, SELECT](#page-35-0)
- <sup>4</sup> [Formeln, WHERE](#page-54-0)
- **[Modelle](#page-70-0)**

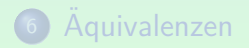

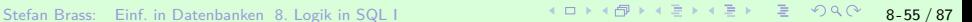

## Atomare Formeln (1)

• Formeln sind syntaktische Ausdrücke, die zu einem Wahrheitswert ausgewertet werden können, z.B

 $1 \leq X \land X \leq 10$ 

- Atomare Formeln sind die grundlegenden Bestandteile zur Bildung dieser Formeln (Vergleiche etc.).
- Atomare Formeln können folgende Formen haben:
	- Prädikatsymbol, angewandt auf Terme,
		- z.B. B.PUNKTE > 5 oder S.NACHNAME = 'Weiss'.

Man kann "=" auch fest in die Logik einbauen. Da in SQL aber die Gleichheit von Zeichenketten recht kompliziert ist, muss man es hier als Prädikat verstehen, das vom DBMS interpretiert wird.

• Logischen Konstante:  $\top$  (wahr) und  $\bot$  (falsch).

Diese gibt es nicht in SQL. Man kann z.B. 1=1 für ["](#page-54-0)wahr" schreiben.

## Atomare Formeln (2)

#### Definition:

- **•** Sei eine Signatur  $\Sigma = (\mathcal{S}, \mathcal{P}, \mathcal{F})$  und eine Variablendeklaration *ν* für Σ gegeben.
- Eine atomare Formel ist ein Ausdruck der Form:
	- $p(t_1, \ldots, t_n)$  mit  $p \in \mathcal{P}_\alpha$ ,  $\alpha = s_1 \ldots s_n \in \mathcal{S}^*$ ,  $n > 0$  und  $t_i \in \mathcal{T}E_{\Sigma,\nu}(s_i)$  für  $i = 1, \ldots, n$ .

Für einige Prädikate (z.B. <) ist die Infixnotation üblich.

- p mit  $p \in \mathcal{P}_{\epsilon}$ ,
- $\bullet$   $\top$  oder  $\bot$ .
- **•**  $AT_{\Sigma,\nu}$  sei die Menge der atomaren Formeln für Σ, ν.

# Formeln (1)

#### Definition:

- **•** Sei eine Signatur  $\Sigma = (S, \mathcal{P}, \mathcal{F})$  und eine Variablendeklaration *ν* für Σ gegeben.
- Die Menge QFF <sup>Σ</sup>*,ν* der quantorenfreien (Σ*, ν*)-Formeln ist folgendermaßen rekursiv definiert:
	- Jede atomare Formel *F* ∈ *AT*<sub>Σν</sub> ist eine Formel.
	- Wenn F und G Formeln sind, so auch  $(\neg F)$ ,  $(F \wedge G)$ ,  $(F \vee G)$ ,  $(F \leftarrow G)$ ,  $(F \rightarrow G)$ ,  $(F \leftrightarrow G)$ .

Nach dieser Definition müssen viele Klammern gesetzt werden, um eine eindeutige syntaktische Struktur zu sichern. Das ist formal einfach, aber für die praktische Anwendung ist diese Syntax unpraktisch. Auf der nächsten Folie finden sich Regeln zur Einsparung von Klammern.

• Nichts sonst ist eine quantorenfreie Formel.

# Formeln (2)

- Die intuitive Bedeutung der Formeln ist wie folgt:
	- $\neg F$ : "nicht  $F''$  ( $F$  ist falsch).
	- $F \wedge G$ : "F und  $G$ " (beide sind wahr).
	- $F \vee G$ : "Foder  $G$ " (eine oder beide sind wahr).
	- $F \leftarrow G$ : " $F$  wenn  $G$ " (ist  $G$  wahr, so auch  $F$ )
	- $F \rightarrow G$ : "wenn  $F$ , dann  $G^*$
	- $F \leftrightarrow G$ : " $F$  genau dann, wenn  $G$ ".
- Regeln zur Einsparung von Klammern:
	- Die äußersten Klammern sind nie notwendig.
	- $\bullet$   $\neg$  bindet am stärksten, dann ∧, dann ∨, dann ←, →, ↔.
	- Bei gleicher Bindungsstärke wird von links geklammert.

### SQL-Anfragen aus Sicht der Logik

Der Aufbau einer einfachen SQL-Anfrage ist:

SELECT  $t_1$ , ...,  $t_k$ FROM  $s_1$   $X_1$ , ...,  $s_n$   $X_n$ WHERE F

- Sei *ν* die Variablendeklaration aus der FROM-Klausel:  $\nu = \{X_1/s_1, \ldots, X_n/s_n\}.$
- $\bullet$  Sei  $\Sigma$  die Signatur, die sich aus dem Datenbank-Schema und den in das DBMS eingebauten Datentypen ergibt.
- **•** Dann sind  $t_1, \ldots, t_k$  Terme bezüglich  $(\Sigma, \nu)$ .

Die Ergebnissorte des Terms muss eine Datensorte sein (keine Tupelsorte).

**•** F ist eine Formel bezüglich  $(\Sigma, \nu)$ .

SQL versteht zum Spaltenzugriff nur die Notation X.A, nicht A(X).

### DB-Anfragen aus Sicht der Logik (1)

- Der einfachste Ansatz ist:
	- $\bullet$  Eine Anfrage ist eine Formel F.

Die Signatur ist wie oben durch die Datenbank gegeben. Die Variablendeklaration muss man aber eventuell noch dazu schreiben. Ohne Überladen würde sich die Sorte jeder Variable aus der Verwendung ergeben, dann müssten Variablen nicht explizit deklariert werden.

• Gesucht sind nun Variablenbelegungen  $A$ , die die Formel F in der Interpretation  $\mathcal I$  wahr machen, die durch die DBMS-Implementierung und den DB-Zustand gegeben ist.

Die Menge aller solcher Belegungen ist die Antwort auf die Anfrage. Man muss die Formeln so einschränken, dass diese Menge immer endlich ist ("bereichsbeschränke Formeln"). Bei SQL ist das kein Problem, weil die Variablen nur über endlich vielen Tabellenzeilen laufen.

Einführung i [Variablen, FROM](#page-13-0) [Terme, SELECT](#page-35-0) [Formeln, WHERE](#page-54-0) [Modelle](#page-70-0) [Aquivalenzen](#page-77-0) i 0000000000000000 0000000 0000000000

## DB-Anfragen aus Sicht der Logik (2)

- "Anfragen sind Formeln" funktioniert so im Bereichskalkül.<br>"Es funktioniert such heim theoretischen Tunellellül: Dert siht se zur sine Es funktioniert auch beim theoretischen Tupelkalkül: Dort gibt es nur eine Antwort-Variable, deren Belegungen mit Tupeln ausgedruckt werden. Man braucht dann aber sehr schnell Quantoren für andere Tupelvariablen.
- Beim SQL-Tupelkalkül ist das Problem, dass man aus den Belegungen für oft mehrere Variablen  $X_1, \ldots, X_n$ , die über Tabellenzeilen laufen, eine Antwortzeile konstruieren muss. Man will meist auch gar nicht die ganzen Tupel ausdrucken.
- **•** Das ist der Zweck der Terme  $t_1, \ldots, t_k$ , die eine Belegung, die die Formel F wahr macht, in ein Antwort-Tupel umrechnen:

 $\{t_1, \ldots, t_k \mid s_1 \, X_1, \ldots, s_n \, X_n \mid F\}.$ 

Dies entspricht genau

SELECT  $t_1$ , ...,  $t_k$  FROM  $s_1$   $X_1$ , ...,  $s_n$   $X_n$  where F.

 $t_1, \ldots, t_k$  sind Terme und F eine Formel bzgl.  $(\Sigma, \nu)$  mit  $\nu := \{X_1/s_1, \ldots, X_n/s_n\}.$ 

# Bedingungen in SQL (1)

- Es gibt in SQL nur drei logische Junktoren:
	- AND wird für  $\wedge$  geschrieben (Konjunktion).
	- $\bullet$  OR wird für  $\vee$  geschrieben (Disjunktion).
	- NOT wird für  $\neg$  geschrieben (Negation).
- Bedingungen bestehen aus atomaren Formeln, z.B. PUNKTE  $>= 8$ . verbunden mit "AND", "OR", "NOT".
- AND bindet stärker als OR, somit wird  $ATYP = 'H'$  AND ANR = 1 OR ANR = 2 implizit so geklammert:

 $(ATTYP = 'H' AND ANR = 1) OR ANR = 2$ 

# Bedingungen (2)

- In dem obigen Beispiel ist die implizite Klammerung vermutlich nicht die gewünschte Struktur der Anfrage.
- Es kann helfen, komplexe Bedingungen oder Terme als "Operator-Baum" darzustellen:<br>.

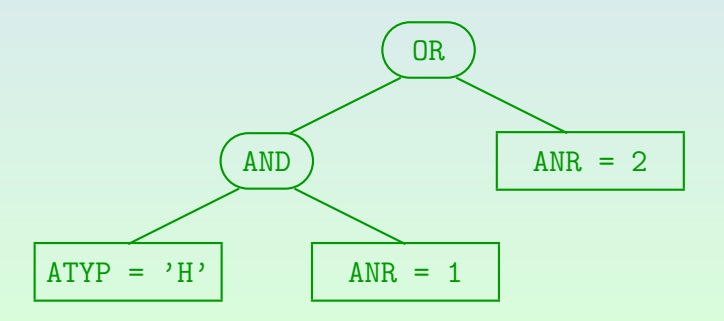

# Bedingungen (3)

- NOT bindet am stärksten, d.h. es gilt nur für die direkt folgende Bedingung (atomare Formel).
- Klammern ( ...) können verwendet werden, um die Bindungsstärken / Prioritäten der Operatoren aufzuheben.
- Manchmal ist es klarer, Klammern zu verwenden, auch wenn sie nicht nötig wären, um die richtige Struktur der Bedingung zu erhalten.

Anfänger neigen jedoch dazu, viele Klammern zu verwenden (wahrscheinlich weil sie sich über die Bindungsstärken nicht sicher sind). Das macht die Formel nicht verständlicher

# Bedingungen (4)

Bedingung:

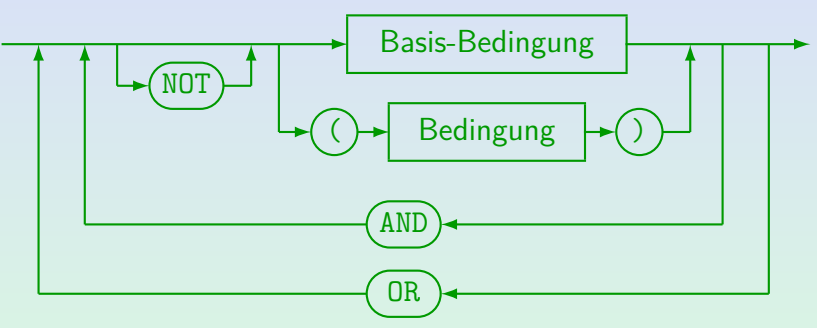

- SQL-92 erlaubt "IS NOT TRUE", "IS FALSE" usw. nach Formeln<br>(nicht in Oracle 8.0, SQL Server, DB2, MuSQL, Access untersti (nicht in Oracle 8.0, SQL Server, DB2, MySQL, Access unterstützt).
- Die syntaktische Kategorie "Basis-Bedingung" enthält natürlich insbesondere<br>die stemaren Fermeln, sher such Bedingungen mit Unterenfregen (enterrech die atomaren Formeln, aber auch Bedingungen mit Unteranfragen (entsprechen quantifizierten Formeln, siehe Kapitel 10).

# Bedingungen (5)

#### Basis-Bedingung:

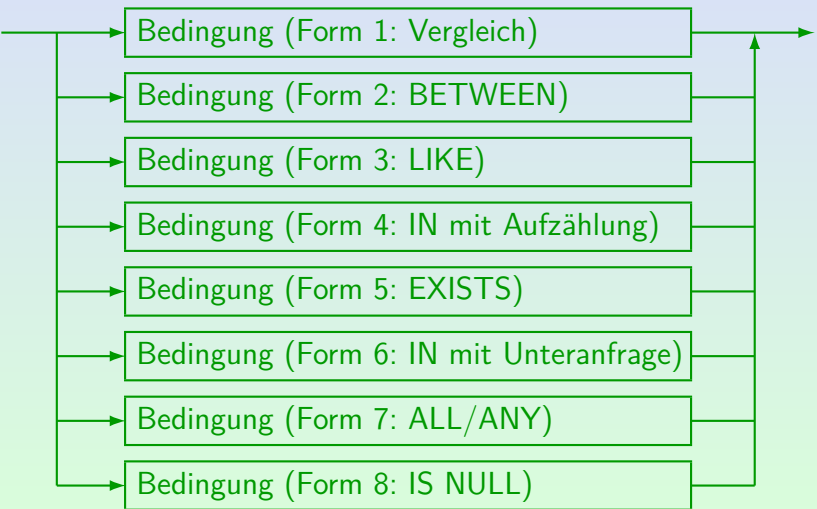

# Bedingungen (6)

- AND und OR müssen auf beiden Seiten vollständige logische Bedingungen haben (etwas, das wahr oder falsch ist).
- Somit ist Folgendes ein Syntaxfehler, obwohl es in der natürlichen Sprache erlaubt wäre:

SELECT DISTINCT SID **Falsch!** FROM BEWERTUNGEN WHERE  $ATYP = 'H'$  AND PUNKTE >= 9  $AND$   $ANR = 1$   $OR$  2

Ausnahme: ... BETWEEN ... AND ...

Hier bezeichnet das Wort AND keinen logischen Operator. Diese Form der Bedingung wird erst in Kapitel 9 eingeführt.

## Vergleiche (1)

Bedingung (Form 1: Vergleich):

$$
\begin{array}{c|c|c|c|c|c} \hline \textbf{Term} & \textbf{Vergleichs-Op.} & \textbf{Term} & \textbf{Perm} \end{array}
$$

- Vergleichsoperatoren:  $=$ ,  $\langle \rangle$ ,  $\langle \rangle$ ,  $\langle =$ ,  $\rangle$ =.
- Man kann sie sowohl für Zahlen als auch für Strings verwenden, z.B.: PUNKTE  $>= 8$ . NACHNAME  $\lt$  'M'.
- "Ungleich" wird in SQL als "<>" geschrieben.

Oracle, SQL Server, DB2 und MySQL verstehen auch "!=" (Access nicht). "^=" funktioniert in Oracle und DB2, aber nicht in SQL Server, Access oder MySQL.

# <span id="page-69-0"></span>Vergleiche (2)

Zahlen werden anders verglichen als Zeichenketten, z.B.  $3 < 20$ . aber  $3' > 20'$ .

> Strings werden Zeichen für Zeichen verglichen, bis das Ergebnis klar ist. In diesem Fall kommt "3" alphabetisch nach "2", der Rest der Strings ist egal.<br>'

Nach dem SQL-92-Standard ist es falsch, Zeichenketten mit Zahlen zu vergleichen, z.B. 3 > '20'.

In DB2 und Access gibt es tatsächlich den Typfehler. PostgreSQL wandelt eine String-Konstante bei Bedarf in eine Zahl um (sofern das Format numerisch ist), aber nicht eine String-wertige Spalte. Oracle und MySQL konvertieren den String in eine Zahl und vergleichen numerisch. Bei Oracle gibt es dann einen Laufzeitfehler, wenn das Format nicht numerisch ist. MySQL konvertiert den String in diesem Fall in 0, z.B. ist 0 = 'abc' in MySQL wahr. Bei MS SQL Server setzt sich beim Vergleich von Spalte und Konstante der Spaltentyp durch, ansonsten der numerische Typ.

### <span id="page-70-0"></span>Inhalt

- 
- [Variablen, FROM](#page-13-0)
- <sup>3</sup> [Terme, SELECT](#page-35-0)
- [Formeln, WHERE](#page-54-0)
- <sup>5</sup> [Modelle](#page-70-0)

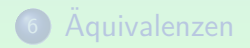

### Wahrheit einer quantorenfreien Formel (1)

#### Definition:

- Der Wahrheitswert hI*,* Ai[F]∈ {**f***,* **w**} einer Formel F in  $\langle I, \mathcal{A} \rangle$  ist definiert als (**f** bedeutet falsch, **w** wahr):
	- Ist F eine atomare Formel  $p(t_1, \ldots, t_n)$  mit den Termen  $t_i$  der Sorte  $s_i$ :

 $\langle \mathcal{I}, \mathcal{A} \rangle [F] :=$  $\sqrt{ }$ J  $\mathcal{L}$ **w** falls  $(\langle \mathcal{I}, \mathcal{A} \rangle [t_1], \ldots, \langle \mathcal{I}, \mathcal{A} \rangle [t_n])$  $\in$   $\mathcal{I}[p, s_1 \ldots s_n]$ **f** sonst.

- **Ist** F "true"  $\top$ :  $\langle \mathcal{I}, \mathcal{A} \rangle [F] := \mathbf{w}$ .
- $\mathsf{Ist}\,F$  "false"  $\perp: \langle \mathcal{I}, \mathcal{A} \rangle [F] := \mathsf{f}.$
- (auf der nächsten Folie fortgesetzt ...)
Einführung i [Variablen, FROM](#page-13-0) [Terme, SELECT](#page-35-0) [Formeln, WHERE](#page-54-0) **[Modelle](#page-70-0)** [Aquivalenzen](#page-77-0)

### Wahrheit einer quantorenfreien Formel (2)

- Wahrheitswert einer Formel, fortgesetzt:
	- Hat F die Form  $(\neg G)$ :

$$
\langle \mathcal{I}, \mathcal{A} \rangle [F] := \left\{ \begin{array}{ll} \mathbf{w} & \text{falls } \langle \mathcal{I}, \mathcal{A} \rangle [G] = \mathbf{f} \\ \mathbf{f} & \text{sonst.} \end{array} \right.
$$

• Hat F die Form  $(G_1 \wedge G_2)$ ,  $(G_1 \vee G_2)$ , etc.:

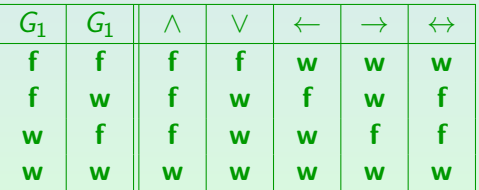

Beispiel zum Lesen der Tabelle (dritte Zeile, Spalte "∧"):  $\text{Falls } \langle \mathcal{I}, \mathcal{A} \rangle[\mathcal{G}_1] = \mathbf{w} \text{ und } \langle \mathcal{I}, \mathcal{A} \rangle[\mathcal{G}_2] = \mathbf{f}, \text{ dann } \langle \mathcal{I}, \mathcal{A} \rangle[(\mathcal{G}_1 \wedge \mathcal{G}_2)] = \mathbf{f}.$  Einführung i [Variablen, FROM](#page-13-0) [Terme, SELECT](#page-35-0) [Formeln, WHERE](#page-54-0) **[Modelle](#page-70-0)** [Aquivalenzen](#page-77-0)

## Modell (1)

#### Definition:

• Ist  $\langle I, \mathcal{A} \rangle$   $|F|$  = **w**, so schreibt man auch  $\langle I, \mathcal{A} \rangle$   $\models$  F. Dann heißt  $\langle I, A \rangle$  ein Modell von F.

Man sagt dann auch  $\langle \mathcal{I}, \mathcal{A} \rangle$  erfüllt F bzw. F ist in  $\langle \mathcal{I}, \mathcal{A} \rangle$  wahr. Viele Autoren wenden den Beriff " Modell" allerdings nur auf Interpretationen allein an (ohne Variablenbelegung), wie im folgenden Punkt beschrieben.

**•** Sei F eine  $(\Sigma, \nu)$ -Formel. Gilt  $\langle I, \mathcal{A} \rangle$ [F] = **w** für alle Variablenbelegungen A (für  $I$  und  $\nu$ ), so schreibt man  $\mathcal{I} \models F$  und nennt  $\mathcal{I}$  ein Modell von F.

D.h. freie Variablen werden als ∀-quantifiziert behandelt. Die Variablenbelegung ist aber irrelevant, falls F eine geschlossene Formel ist.

**•**  $\langle I, \mathcal{A} \rangle$  heißt Modell einer Formelmenge Φ gdw.  $\langle \mathcal{I}, \mathcal{A} \rangle \models F$  für alle Formeln  $F \in \Phi$ . Einführung i [Variablen, FROM](#page-13-0) [Terme, SELECT](#page-35-0) [Formeln, WHERE](#page-54-0) **[Modelle](#page-70-0)** [Aquivalenzen](#page-77-0)

### Modell (2)

#### Definition:

• Eine Formel F heißt konsistent gdw. es  $\mathcal I$  und  $\mathcal A$  gibt mit  $\langle I, \mathcal{A} \rangle \models F$  (d.h. wenn sie ein Modell hat).

Entsprechend für Mengen von Formeln.

Manche Autoren nennen eine Formel nur dann konsistent, wenn sie in einer Interpretation  $I$  für alle Variablenbelegungen  $A$  wahr ist. Wenn sie nur für mindestens eine Variablenbelegung wahr ist, würde die Formel "erfüllbar" heißen.<br>.

#### $\bullet$  F ist inkonsistent gdw. F ist nicht konsistent.

D.h. F ist immer falsch, egal welche Interpretation und Variablenbelegung man nimmt. Mit anderen Worten: F hat kein Modell.

(Man beachte wieder, dass es in manchen Büchern "unerfüllbar" heißt.)<br>'

• F heißt Tautologie gdw.  $\langle I, A \rangle \models F$  für alle  $I$  und  $A$ .

Eine Taulogie ist also immer wahr.

## Bedingungen (3)

"Geben Sie die SIDs von Lisa <mark>und</mark> Iris aus".

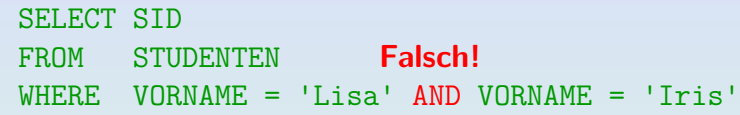

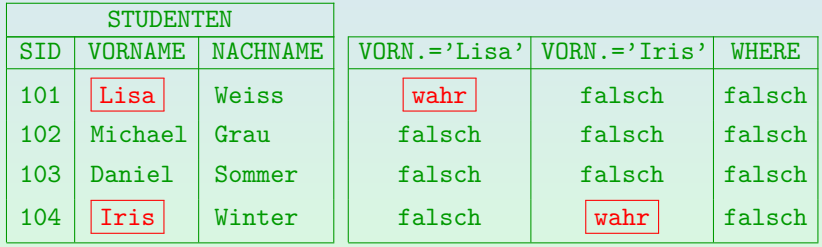

**•** Die obige Bedingung ist inkonsistent. Hier muss ["](#page-71-0)OR" verwendet werden, nicht "AND". <span id="page-76-0"></span>Einführung i [Variablen, FROM](#page-13-0) [Terme, SELECT](#page-35-0) [Formeln, WHERE](#page-54-0) [Modelle](#page-70-0) Äquivalenzen 

### Antwort auf eine Anfrage

Definition:

• Sei die folgende Anfrage gegeben:

 $\{t_1, \ldots, t_k \mid s_1 \, X_1, \ldots, s_n \, X_n \mid F\}.$ 

Oder in SQL: SELECT  $t_1$ , ...,  $t_k$  FROM  $s_1$   $X_1$ ,  $s_n$   $X_n$  WHERE  $F$ .

 $t_1, \ldots, t_k$  sind Terme und F eine Formel bzgl.  $(\Sigma, \nu)$  mit  $\nu := \{X_1/s_1, \ldots, X_n/s_n\}.$ 

 $\bullet$  Sei  $\mathcal I$  die Interpretation, die dem Datenbank-Zustand entspricht.

> Der Anteil für die Symbole der Datensignatur  $\Sigma_{\mathcal{D}}$  ist natürlich die in das DBMS eingebaute Interpretation  $\mathcal{I}_D$ .

Dann ist die Antwort die Menge  $\{(\langle I,A\rangle[t_1], \ldots, \langle I,A\rangle[t_k]) | A$  ist Variablenbelegung für  $\mathcal I$  und  $\nu$  mit  $\langle \mathcal I, \mathcal A \rangle \models F$ *.* 

Stefan Brass: Einf. in Datenbanken 8. Logik in SQL I 8 - 8 - 77 / 87 8 - 77 / 87 8 - 77 / 87

### <span id="page-77-0"></span>Inhalt

- 
- [Variablen, FROM](#page-13-0)
- <sup>3</sup> [Terme, SELECT](#page-35-0)
- <sup>4</sup> [Formeln, WHERE](#page-54-0)
- **[Modelle](#page-70-0)**

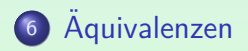

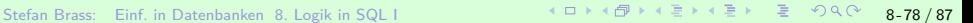

### Implikation

### Definition:

**• Eine Formel oder Menge von Formeln Φ impliziert** (logisch) eine Formel oder Menge von Formeln G gdw. jedes Modell  $\langle I, A \rangle$  von  $\Phi$  auch ein Modell von G ist. In diesem Fall schreibt man  $\Phi \models G$ .

In der Behandlung von freien Variablen unterscheiden sich die Definitionen verschiedener Autoren. Z.B. würde  $X = Y \wedge Y = Z = X = Z$  nach obiger Definition gelten. Betrachtet man freie Variablen aber als implizit allquantifiziert, so gilt das nicht.

Beachte: Das Zeichen  $=$  ist überladen. Steht links eine Interpretation bzw. ein Paar aus Interpretation und Variablenbelegung, bedeutet es "ist Modell von" (d.h. die Interpretation macht die Formel rechts wahr). Steht links eine Formelmenge, bedeutet es die logische Implikation: Jedes Modell der Formelmenge links macht die Formel rechts wahr.

Einführung i [Variablen, FROM](#page-13-0) [Terme, SELECT](#page-35-0) [Formeln, WHERE](#page-54-0) [Modelle](#page-70-0) [Aquivalenzen](#page-77-0) <u>Einführunden</u> 

# Aquivalenz  $(1)$

### Definition:

**•** Zwei (Σ, ν)-Formeln oder Mengen solcher Formeln F<sub>1</sub> und  $F<sub>2</sub>$  heißen (logisch) äquivalent gdw. sie die gleichen Modelle haben, d.h. wenn für jede  $\Sigma$ -Interpretation  $\mathcal I$  und jede (I*, ν*)-Variablenbelegung A gilt:

 $\langle \mathcal{I}, \mathcal{A} \rangle \models F_1 \iff \langle \mathcal{I}, \mathcal{A} \rangle \models F_2.$ 

Man schreibt dann:  $F_1 \equiv F_2$ .

Wie schon beim Modellbegriff und der logischen Implikation behandeln manche Autoren freie Variablen als implizit allquantifiziert.

Bei Datenbanken bezieht sich "Äquivalenz" häufig auf eine gegebene Menge von Integritätsbedingungen: Dann werden nicht beliebige  $\Sigma$ -Interpretationen  $\mathcal I$ betrachtet, sondern nur solche, die die Integritätsbedingungen erfüllen.

Einführung i [Variablen, FROM](#page-13-0) [Terme, SELECT](#page-35-0) [Formeln, WHERE](#page-54-0) [Modelle](#page-70-0) Äquivalenzen 

# Aquivalenz (2)

#### Lemma:

- $F_1$  und  $F_2$  sind äquivalent gdw.  $F_1 \models F_2$  und  $F_2 \models F_1$ .
- " sie ist reflexiv, symmetrisch und transitiv. • "Äquivalenz" von Formeln ist eine Aquivalenzrelation, d.h.

Reflexiv:  $F = F$ . Symmetrisch: Wenn  $F \equiv G$ , dann  $G \equiv F$ . Transitiv: Wenn  $F_1 \equiv F_2$  und  $F_2 \equiv F_3$ , dann  $F_1 \equiv F_3$ .

- Entsteht  $G_1$  aus  $G_2$  durch Ersetzen der Teilformel  $F_1$ durch  $F_2$ , und gilt  $F_1 \equiv F_2$ , so gilt auch  $G_1 \equiv G_2$ .
- Wenn  $F \models G$ , dann  $F \wedge G \equiv F$ .

### Einige Aquivalenzen  $(1)$

- Kommutativität (für und, oder, gdw):
	- $\bullet$   $F \wedge G \equiv G \wedge F$
	- $\bullet$   $F \vee G = G \vee F$
	- $\bullet$   $F \leftrightarrow G \equiv G \leftrightarrow F$
- Assoziativität (für und, oder, gdw):
	- $\bullet$   $F_1 \wedge (F_2 \wedge F_3) \equiv (F_1 \wedge F_2) \wedge F_3$
	- $F_1 \vee (F_2 \vee F_3) \equiv (F_1 \vee F_2) \vee F_3$
	- $\bullet$   $F_1 \leftrightarrow (F_2 \leftrightarrow F_3) \equiv (F_1 \leftrightarrow F_2) \leftrightarrow F_3$
- Z.B. muss man sich in SQL über die Reihenfolge mehrerer mit AND verknüpfter Bedingungen keine Gedanken machen.

## Einige Aquivalenzen (2)

#### • Distributivgesetz:

- $\bullet$  F  $\wedge$  (G<sub>1</sub>  $\vee$  G<sub>2</sub>)  $\equiv$  (F  $\wedge$  G<sub>1</sub>)  $\vee$  (F  $\wedge$  G<sub>2</sub>)
- $\bullet$  F  $\vee$  (G<sub>1</sub>  $\wedge$  G<sub>2</sub>)  $\equiv$  (F  $\vee$  G<sub>1</sub>)  $\wedge$  (F  $\vee$  G<sub>2</sub>)
- Doppelte Negation:
	- $\bullet \neg(\neg F) \equiv F$
- De Morgan'sche Regeln:
	- $\bullet \neg (F \wedge G) \equiv (\neg F) \vee (\neg G).$
	- $\bullet \ \neg (F \lor G) \equiv (\neg F) \land (\neg G).$

Einführung i [Variablen, FROM](#page-13-0) [Terme, SELECT](#page-35-0) [Formeln, WHERE](#page-54-0) [Modelle](#page-70-0) [Aquivalenzen](#page-77-0) aaaaaa ac 

### Einige Aquivalenzen (3) ¨

- **•** Ersetzung des Implikationsoperators:
	- $\bullet$   $F \leftrightarrow G \equiv (F \rightarrow G) \wedge (F \leftarrow G)$
	- $\bullet$   $F \leftarrow G \equiv G \rightarrow F$
	- $\bullet$   $F \rightarrow G \equiv \neg F \vee G$
	- $\bullet$   $F \leftarrow G \equiv F \vee \neg G$
- Zusammen mit den De Morgan'schen Regeln bedeutet dies, dass z.B. {¬*,* ∨} ausreichend sind, weil die anderen logischen Junktoren {∧*,*←*,*→*,*↔} durch diese ausgedruckt ¨ werden können.
- Die Einschränkung, dass es in SQL nur AND, OR, NOT gibt, ist also nicht wesentlich.

### Einige Aquivalenzen (4)

- **•** Entfernung der Negation:
	- $\bullet \neg(t_1 < t_2) \equiv t_1 \geq t_2$
	- $\bullet \neg(t_1 \leq t_2) \equiv t_1 > t_2$
	- $\neg(t_1 = t_2) \equiv t_1 \neq t_2$
	- $\neg(t_1 \neq t_2) \equiv t_1 = t_2$
	- $\bullet \neg(t_1 \geq t_2) \equiv t_1 < t_2$
	- $\bullet \neg(t_1 > t_2) \equiv t_1 \leq t_2$

Zusammen mit dem De'Morganschen Gesetz kann man die Negation bis zu den atomaren Formeln herunterschieben, und dann durch Umdrehen der Vergleichsoperatoren eliminieren.

Das geht später auch mit Quantoren, aber man braucht dann ∃ und  $\forall$ .

Da es in SQL nur ∃ gibt, kann man dort ¬ vor ∃ nicht entfernen.

## Einige Aquivalenzen (5)

- **•** Prinzip des ausgeschlossenen Dritten:
	- $F \vee \neg F \equiv \top$  (immer wahr)
	- $F \wedge \neg F \equiv \perp$  (immer falsch)
- Vereinfachung von Formeln mit den logischen Konstanten  $\top$  (wahr) und  $\bot$  (falsch):
	- $\bullet$   $F \wedge T = F$   $F \wedge 1 = 1$  $\bullet$   $F \vee T \equiv T$   $F \vee \bot \equiv F$ ¬> ≡ ⊥ ¬⊥ ≡ >

### Einige Aquivalenzen (6)

- Gleichheit ist Aquivalenzrelation:
	- $t = t \equiv \top$  (Reflexivität)
	- $t_1 = t_2 \equiv t_2 = t_1$  (Symmetrie)
	- $t_1 = t_2 \wedge t_2 = t_3 \equiv t_1 = t_2 \wedge t_2 = t_3 \wedge t_1 = t_3$  (Transitivität)
- Verträglichkeit mit Funktions-/Prädikatsymbolen:

• 
$$
f(t_1,..., t_n) = t \wedge t_i = t'_i \equiv
$$
  
 $f(t_1,..., t_{i-1}, t'_i, t_{i+1},..., t_n) = t \wedge t_i = t'_i$ 

 $p(t_1,\ldots,t_n)\wedge t_i=t'_i\equiv$  $p(t_1, \ldots, t_{i-1}, t'_i, t_{i+1}, \ldots, t_n) \wedge t_i = t'_i$ 

In SQL nicht erfüllt!

Z.B. gilt normalerweise 'a' = 'a ', aber 'a'  $|| \cdot \cdot || = |a \cdot || \cdot \cdot$  ist falsch!